## ZAKRIVLJENOST ZEMLJINE POVRŠI I VIDLJIVOST IZMEĐU DVA POLOŽAJA

Borisov A. *Mirko*, Banković D. *Radoje,* Vojska Srbije, Vojnogeografski institut, Beograd

DOI: 10.2298/vojtehg1202216B

OBLAST: geonauke, geomatika VRSTA ČLANKA: originalni naučni članak

### *Sažetak:*

*U radu se analizira zakrivljenost Zemljine površi sa više aspekata i vidljivost između dve tačke položaja. Opisuje se na koji način i koliki se deo Zemljine površi može aproksimirati u ravni u zavisnosti od grafičke tačnosti i razmere topografskih karata. Takođe, razmatra se mogućnost vidljivosti između dva položaja na Zemljinoj površi u zavisnosti od reljefnih oblika i zakrivljenosti Zemljine površi, kako klasičnim metodama, tako i primenom sofisticiranih rešenja.* 

Ključne reči: *Zemljina površ, zakrivljenost, elipsoid, lopta, ravan, dogledanje*.

### Uvod

arta je poseban oblik predstavljanja Zemljine površi, tj. objektiv-Karta je poseban oblik predstavljanja Zemljine površi, tj. objektiv-<br>Kne stvarnosti koja nas okružuje. Izraz "karta" upotrebljava se u današnjem smislu od XV veka (Portugalija). U XIV veku javlja se izraz "mapa" (od lat. mappa mundi), koji se kod nas i u većem delu Evrope zadržao sve do danas. Koriste ga i Englezi (map) za sve karte sem pomorskih i vazduhoplovnih za koje imaju poseban izraz (chart).

Geografski elementi su osnovni i najvažniji geografski sadržaj karata (opštegeografskih ili topografskih). Na topografskim kartama (TK) geografski elementi su zastupljeni u celini. Taj princip je primenjen i na TK izdanja Vojnogeografskog instituta (VGI).

Reljef je jedan od najznačajnijih geografskih elemenata koji se prikazuje na kartama. Realno, on se najsporije i najmanje menja (ako se izuzmu površinski kopovi, prostor eksploatacije kamena, vulkanske erupcije, ...). Od njega umnogome zavise najznačajnija svojstva određenog prostora, kao što su: klima, karakteristike hidrografije, pedološki i vegetacioni pokrivač, raspored naselja, komunikacije, poljoprivreda i industrija.

Posmatrano sa vojnog aspekta, reljef ima multinamensku ulogu (u izradi zaklona, maskiranju, zaprečavanju), utiče na borbeni raspored, određuje tenkoprohodnost, a i pruža velike mogućnosti za preciznu orijentaciju u geoprostoru.

 $\overline{\mathsf{N}}$ 

216

vgi@vs.rs

## Prikaz Zemljine površi na topografskim kartama

Odavno postoji težnja da se pri kartiranju Zemljine površi na konvencionalnim (papirnim) podlogama prikaže i treća dimenzija. Površ Zemlje odlikuje se raznim uzvišenjima, od brežuljaka do visokih planina, zatim nizijama u koje spadaju rečne doline i kotline. Ovi reljefni oblici (uzvišenja, udubljenja i ravnice) na kopnu, raznih oblika i dimenzija, predstavljaju različite oblike vertikalne raščlanjenosti Zemljine površi koju nazivamo reljefom, a sama uzvišenja i udubljenja elementima reljefa [9,10, 11, 12].

Neophodnost prikaza navedenih prostornih oblika na ravnom listu hartije čini da je predstavljanje reljefa na kartama znatno teže nego prikaz ma kog drugog geografskog elementa. Prikaz reljefa treba da obezbedi stvaranje realnog prirodnog prostornog utiska (o oblicima neravnina, o rasporedu pojedinih oblika i njihovim vezama, o karakteru i stepenu raščlanjenosti površine i mogućnost kvantitativne ocene reljefa), ali i da se sa karte mogu odrediti horizontalne konture oblika reljefa i položajne koordinate svake tačke, apsolutne i relativne visine svih tačaka reljefa, pravac i strmina nagiba na svakoj tački.

Za predstavljanje reljefa na kartama primenjuju se različite metode, što kod drugih elemenata geografskog sadržaja nije slučaj. Treća dimenzija je, sa različitim uspehom, prikazivana senkama, šrafurama, preko višebojne hipsometrijske skale, konstrukcijom izohipsi (glavnih, osnovnih i pomoćnih), pokušajima da se iskoristi perspektivni pogled, ispisivanjem kota i brojčanih oznaka za visine izohipsi i slično.

Pri izradi topografskih karata u VGI najčešće je primenjivana metoda prikaza izohipsama i kotama (slika 1), a visinska predstava odnosila se na ortometrijske visine, tj. na visine iznad površi geoida. Na TK izdanja VGI visinska predstava se odnosi na srednji nivo Jadranskog mora u odnosu na mareograf koji se nalazi u Baru.

Neophodnost prikaza treće dimenzije ogleda se i u činjenici da stručnjaci VGI, pored prikaza reljefa na ravnim kartama, izrađuju i reljefne karte različitih razmera (1:1500000, 1:1000000, 1:750000, 1:500000, 1:300000...). Urađeni su reljefni modeli za pojedine vojne poligone, kao što su: Kopaonik, Manjača, Krivolak i drugi.

Borisov, M. i dr., Zakrivljenost zemljine površi i vidljivost između dva položaja, pp. 216-234 М. i dr., Zakrivljenost zemljine površi i vidljivost izme đu dva položaja, pp. 216–234

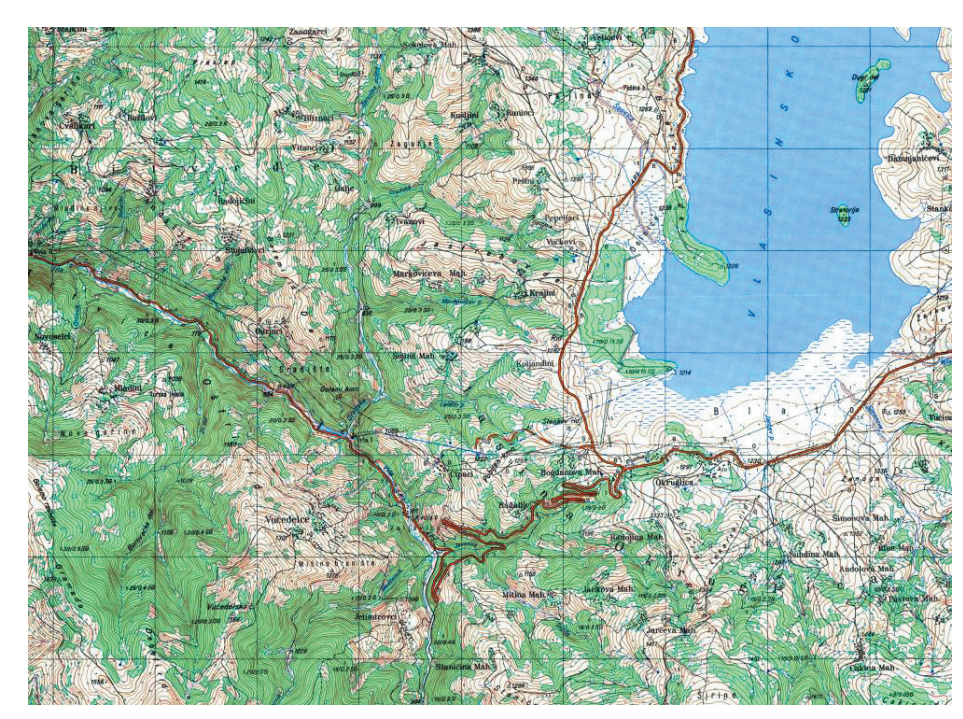

*Slika 1 –* Prikaz reljefa na TK *Figure 1 –* Design of the releif on a topographic map

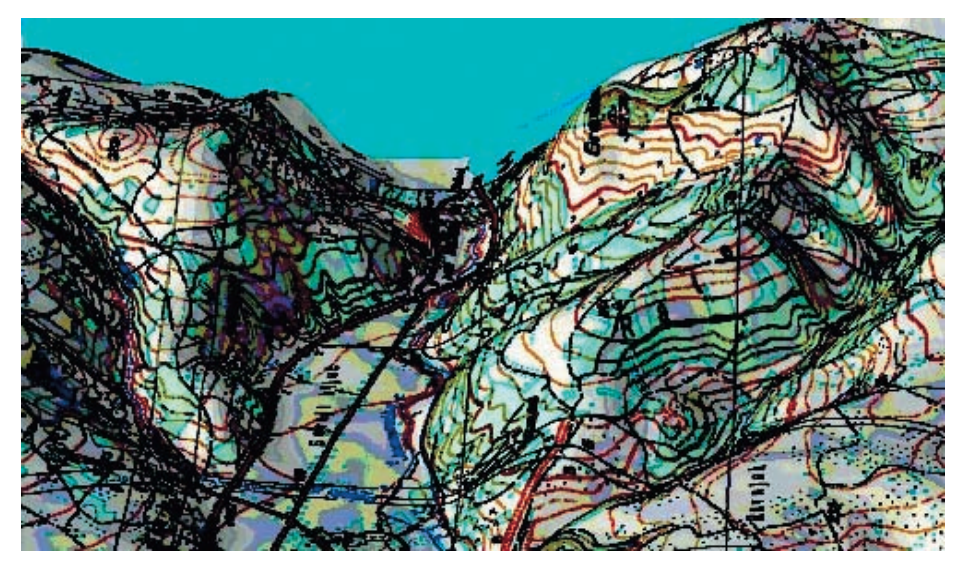

Slika 2 – Izgled reljefne karte *Figure 1 –* Relief map

Za izradu reljefnih karata korišćene su specifične tehnološke procedure i oprema (pantograf, kreiranje reljefnih modela og gipsa, štampanje na plastiku, vakumisanje odštampanih plastičnih predložaka), koju u Srbiji poseduje jedino VGI (slika 2). U toku je proces modernizacije tehnološkog procesa, odnosno nabavke nove digitalne tehnološke celine, koju čine CNC (*Computer Numeric Controled*) mašina sa računarom.

## Površ Zemlje i njena zakrivljenost

Fizička površ Zemlje je zakrivljena i veoma nepravilna, pa se ne može koristiti direktno za računske i inženjerske svrhe. Radi lakše i praktične upotrebe neophodno je Zemlju aproksimirati na površ pravilnog geometrijskog tela. Prvo približenje za takvo telo, koje se primenjuje u matematičkoj kartografiji, jeste Zemljina lopta, a drugo koje kvalitetnije aproksimuje Zemlju jeste obrtni Zemljin elipsoid.

U matematičkoj kartografiji i geodeziji definisani su zakoni preslikavanja fizičke površi Zemlje na krivu površ Zemljinog elipsoida ili lopte, odnosno na ravan ili na druge površi koje se mogu razviti u ravan (cilindar, konus). Uslov da se jedna površ može razviti na drugu matematički se izražava jednakošću njihovih punih ili tzv. Gausovih zakrivljenosti:  $K_1=K_2$ , pri čemu su  $K_1$  i  $K_2$  pune zakrivljenosti prve i druge površi u korespondentnim tačkama. Punu (Gausovu) zakrivljenost površi, u nekoj tački, definiše jednačina:

$$
K = \frac{1}{\rho_1 \rho_2} \tag{1}
$$

gde su:  $ρ_1$  i  $ρ_2$  – najveća i najmanja vrednost radijusa zakrivljenosti u istoj tački.

Gausova zakrivljenost elipsoida *Ke* je promenljiva veličina i zavisi od geografske širine  $(\varphi)$  tačke na koju se odnosi. Gausova zakrivljenost lopte *Kl* je konstantna veličina. Zbog bliskosti Gausovih zakrivljenosti elipsoida i lopte jasno je da će deformacije pri njihovom preslikavanju na ravan biti znatno veće od onih koje nastaju kada se elipsoid preslikava na loptu.

Međutim, često je potrebno znati koji se deo elipsoidne (sferoidne) površi može smatrati sfernom ili do koje granice se elipsoidna i sferna površ mogu smatrati ravnom. Ako su ovi odnosi poznati, mogu se utvrditi odgovarajući tolerantni iznosi razlika i precizirati način korišćenja podataka preuzetih sa TK i tome slično. Pored zakrivljenosti, pri posmatranju položaja i dogledanja tačaka treba imati u vidu i topografiju Zemljine površi, odnosno njene geomorfološke oblike, infrastrukturne objekte, šume i drugo.

## Deo Zemljine površi koji se može aproksimirati kao ravan

Matematički uzimajući, ni najmanji deo Zemljine površi ne može se tretirati kao ravan. Ipak, imajući u vidu razmer i greške grafičkih prikaza, odnosno dozvoljenu geometrijsku tačnost TK, može se u praksi izvestan deo Zemljine površi uzeti kao ravan. Odgovor na pitanje koliki se deo Zemljine površi u tom smislu može tretirati kao ravan, može se dobiti na osnovu sledećih razmatranja (slika 3).

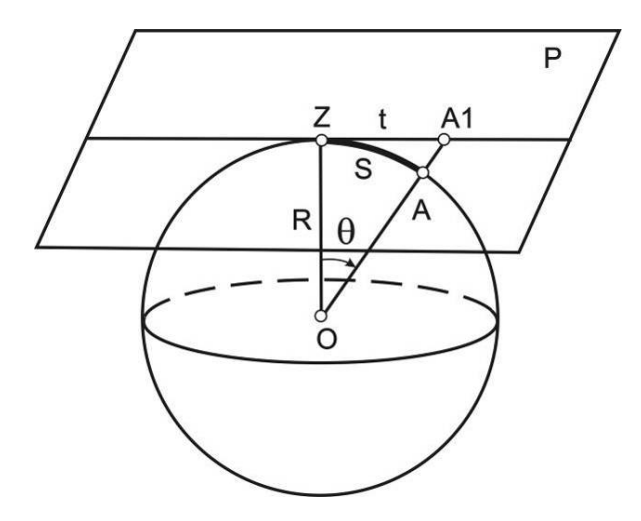

*Slika 3 –* Zemljina lopta i dodirna ravan *Figure 3 –* The Earth's sphere and the contact plane

Naime, neka je na slici 3 prikazana Zemljina lopta radijusa R, u čijoj tački Z je postavljena dodirna ravan P. Ako se spojnica (OA), proizvoljne tačke A na površi lopte i centra O, produži do preseka sa ravni, dobija se tačka A1, koja predstavlja projekciju tačke A na ravan. Slično tome, tangenta t=ZA1 predstavlja projekciju loptinog luka S = ZA. Iznos razlike [9]:

 $\Delta S = S - t$  (2)

omogućava da se odgovori na prethodno pitanje, jer se, uopšte govoreći, loptin luk može zamenjivati odgovarajućom tangentom sve dok je njihova razlika manja od granične tačnosti crtanja, odnosno od odgovarajuće grafičke tačnosti razmera karte. Loptinom luku *S* odgovara centralni ugao *θ*. Tada je, iz pravouglog trougla *ZOA*1:

220

 $t = R t \cdot \theta$ 

Imajući u vidu da je *θ* u principu mali ugao (≈1o ), može se razviti *tgθ* u red tako da zanemarujući članove reda veće od trećeg stepena, isti glasi:

$$
t = R \left( \theta + \frac{\theta^3}{3} \right)
$$

Pri tome se za luk S može pisati:

$$
S = R\theta
$$

pa će jednačina (2) u tom slučaju poprimiti sledeći oblik:

$$
\Delta S = R \, t \, g \, \theta - R \, \theta = R \frac{\theta^3}{3}
$$

Takođe, imajući u vidu da je  $\theta = \frac{S}{R}$  imamo:

$$
\Delta S = R \frac{S^3}{3R^3} = \frac{S^3}{3R^2} ,
$$

odakle je konačno:

$$
S = \sqrt[3]{3R^2 \Delta S} \tag{3}
$$

Međutim, ako se u jednačini (3) veličina Δ*S* zameni odgovarajućom brojčanom vrednošću tačnosti, dobićemo odgovor na prethodno pitanje.

Na primer, ako je granična grafička tačnost 0,1 mm, onda je tačnost razmera topografskih karata: 1: 25000 (2,5 m), 1: 50000 (5 m) ili 1:100000 (10 m). Zamenom odgovarajuće veličine Δ*S* u jednačini (3), dobija se vrednost za S respektivno: 1: 25000 (S = 65 km), 1: 50 000 (S = 85 km) ili 1:100000 (S = 105 km).

Time dobijenim graničnim iznosima vrednost *S* u pojedinim razmerama topografskih karata, određuje se deo površi Zemljine lopte, a zbog male razlike i površi Zemljinog elipsoida, koji se pri kartografskim radovima može smatrati za ravan. Pri tome, vrednost *S* ima značenje maksimalnog radijalnog udaljenja od središne tačke *Z*, teritorije koja se kartografiše.

### *Vidljivost između dva položaja na Zemljinoj površi*

U praksi je često potrebno utvrditi vidljivost između položaja dve tačke na Zemljinoj površi. Na primer, tematska karta vidljivosti upravo omogućava da se prikažu područja koja se iz određene tačke posmatranja vide, a koja ne. Takve su karte nužne, npr. pri izboru mesta za izgradnju televizijskih odašiljača i repetitora. Pri ručnoj izradi takvih karata nužno je nacrtati profile, pri čemu se visine u pojedinim tačkama dobijaju interpola-

cijom sa karte na kojoj je reljef prikazan izohipsama. Na svakom profilu delovi koji se iz zadate tačke ne vide, određuju se grafički.

Ti se delovi zatim prenesu na kartu. Delovi koji se vide izvlače se punom linijom. Na delovima koji se ne vide linija se prekida. To je vrlo mukotrpan i dugotrajan posao. Tačnost rezultata zavisi od razmera karte, ekvidistanciji izohipsi i njihovoj tačnosti, gustini profila i tačnosti njihove izrade, ali i od edukacije osobe koja očitava visine s karte.

### *Uticaj reljefnosti Zemljine površi na vidljivost između dve tačke*

Za razliku od TK, izrada reljefnih karata ima veću praktičnu upotrebu pri utvrđivanju optičke vidljivosti i dogledanja. Izrada karte vidljivosti može se znatno ubrzati ako raspolažemo digitalnim modelom reljefa (DMR) i odgovarajućim tehnologijama. Novim tehnologijama može se odrediti vidljivost svake tačke DMR iz zadate tačke posmatranja. Svaka vidljiva tačka označava se sa 1, a nevidljiva sa 0. Tako nastaje datoteka spremna za dalju analitičku i grafičku obradu, odnosno vizualizaciju geoprostora.

Neka je *O* (slika 4) tačka posmatranja čije su koordinate x0, y0 i visina *h0* zadate. Treba odrediti da li je tačka DMR označena sa *P* vidljiva iz tačke *O*. Koordinate tačke *P* lako je izračunati, jer je razmak između redova (Δy) i razmak između kolona (Δx) poznat. Presekom pravca kroz tačke *O* i *P* s pravcima paralelnim sa osama x i y dobijaju se koordinate međutačaka od 1 do 5. Visine tih tačaka dobiju se interpolacijom između susednih tačaka DMR.

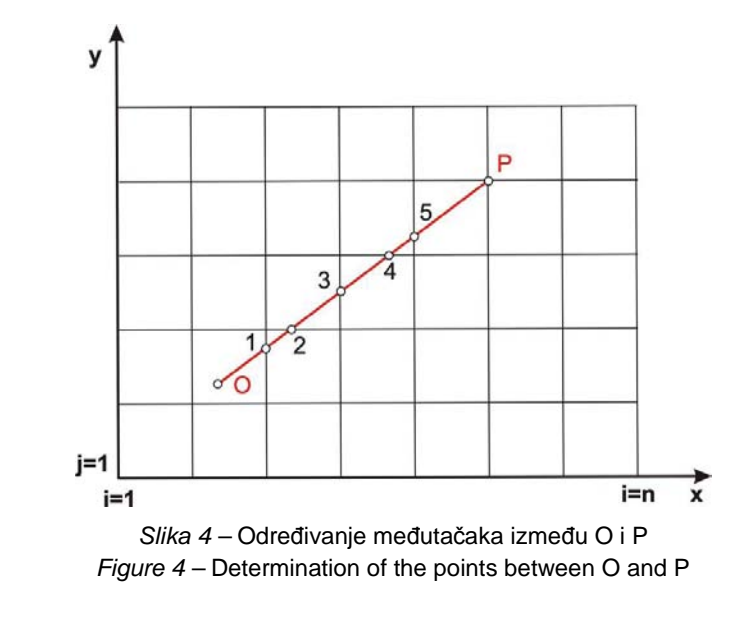

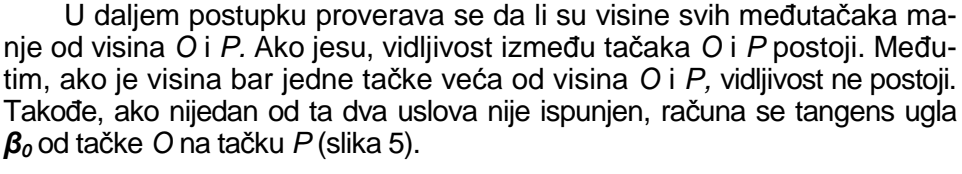

$$
\tan \beta_0 = \frac{h_p - h_0}{\sqrt{(x_p - x_0)^2 + (y_p - y_0)^2}}
$$
(4)

Pri tom, ako je tangens ugla prema bilo kojoj međutački veći od *tgβ0,* tačke *O* i *P* se ne dogledaju.

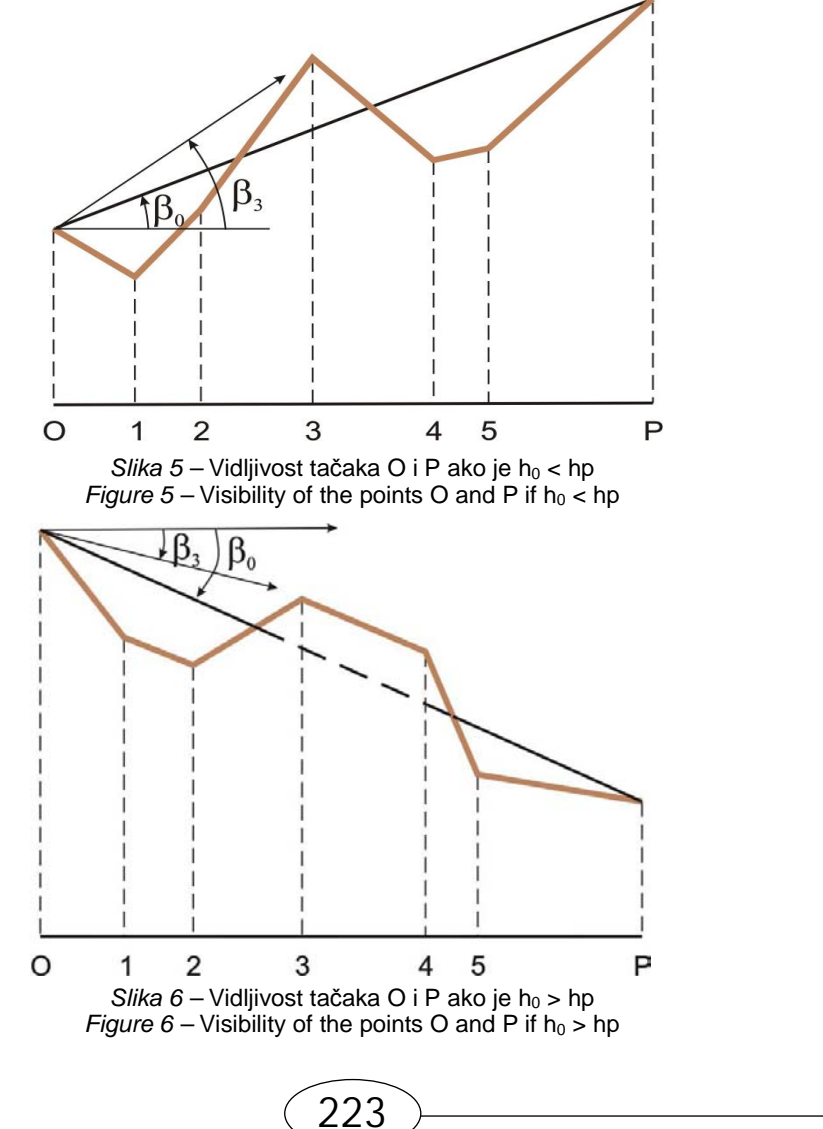

Na slici 6 prikazan je slučaj gde tačka *O* ima veću visinu od tačke *P.* U ovom slučaju postoji nedogledanje među njima, ako je tangens bilo koje međutačke manji od *tgβ0*.

### *Uticaj zakrivljenosti Zemljine površi na vidljivost između dve tačke*

Prethodna razmatranja vrede za relativno kratke udaljenosti. Međutim, za veće udaljenosti treba uzeti u obzir uticaj zakrivljenosti Zemlje, kao i uticaj refrakcije. Naime, na velikim udaljenostima pravi horizont je ispod prividnog, čak nekoliko kilometara. Na primer, ako iz tačke A posmatramo tačku B (slika 7) deo visine  $h_B$  je ispod horizonta.

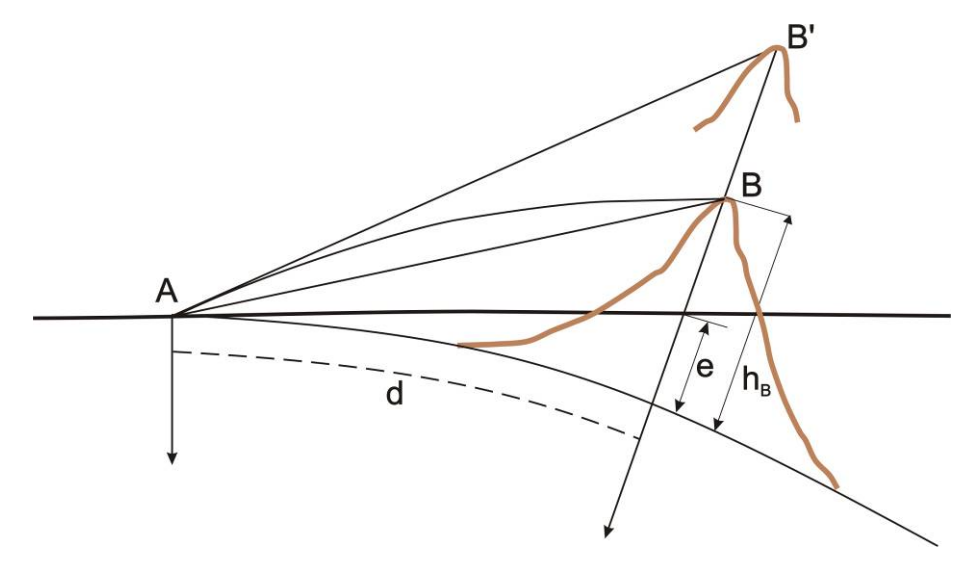

*Slika 7 – Uticaj zakrivljenosti Zemlje i refrakcije na vidljivost tačke B Figure 7 – Impact of the Earth's curvature and refraction to the visibility of the point B* 

Taj deo ispod horizonta označen je sa *e,* a njegova približna vrednost računa se po formuli [7, 8]:

$$
e = \frac{d^2}{2R} \tag{5}
$$

gde je d – udaljenost merenja po luku od tačke A do tačke B i R – radijus Zemlje. Tako se, na primer, prema dimenzijama Beselovog elipsoida dobijaju vrednosti pravog horizonta ispod prividnog (veličina – e), za određene udaljenosti d (tabela 1).

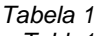

*Table1* 

Prikaz odnosa udaljenosti, visine prividnog horizonta i pomaka izazvanog refrakcijom (KiG, 2010) Relation of the distance, hight of the visible horizon and the shift due to refraction (KiG,2010)

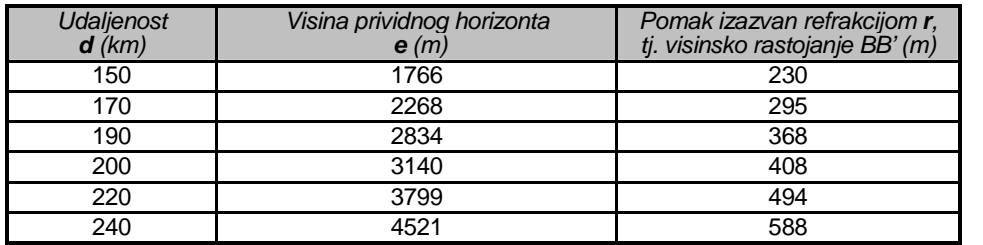

Međutim, svetlost se ne kreće u atmosferi pravolinijski, već po refrakcijskoj krivoj koja se može aproksimirati delom kružnice, konkavno okrenute prema dole, tj. ka Zemlji. Uticaj refrakcije *r*, odnosno visinskog pomaka **BB'***,* zbog nepravolinijskog kretanja svetlosnog zraka kroz atmosferu, računa se po formuli:

$$
r = k \frac{d^2}{2R} \tag{6}
$$

Za vrednost koeficijenta refrakcije *k* obično se uzima vrednost *k* = 0,13. Uzevši u obzir uticaj zakrivljenosti Zemlje i refrakcije dobije se:

$$
h_B^2 = h_B - e + r
$$
 (7)

odnosno:

$$
h_B^2 = h_B - 0.87 \frac{d^2}{2R}
$$

gde je:  $h^2 = v$ rednost  $h^-_B$  iznad horizonta, ali popravljena za vrednost refrakcije.

Budući da se radi o velikim daljinama treba voditi računa i o kvalitetno određenom radijusu Zemlje. Za manje tačne radove, tj. za praktične radove na relativno manjem području, deo Zemljine površi može se zameniti delom radijusa lopte, odnosno:  $R = \sqrt{MN}$ , gde su:  $M$  – srednji radijus zakrivljenosti po meridijanu i *N* – srednji radijus zakrivljenosti po prvom vertikalu u središtu područja geodetskog posmatranja. Takođe, za manje tačne radove može se Zemlja na manjem području zameniti loptom, čiji je radijus *R* jednak aritmetičkoj sredini tri poluose, odnosno:

225

$$
R=\frac{a+a+b}{3},
$$

gde su *a* i *b* velika i mala poluosa rotacijskog elipsoida Zemlje.

Borisov, M. i dr., Zakrivljenost zemljine površi i vidljivost između dva položaja, pp. 216-234

đu dva položaja, pp. 216–234

М. i dr., Zakrivljenost zemljine površi i vidljivost izme

# Primena GIS tehnologije

Korišćenjem savremenih informacionih tehnologija, pre svega GIS, generisanje i 3D prikaz prostora zahteva i novi pristup. U VGI postoje znanja, kao i radovi iz oblasti primene novih tehnologija u modelovanju geoprostora koja traju već desetak godina.

Kada je u pitanju visinska predstava Zemljine površi, najčešće se koriste dva načina za organizaciju prostornih podataka:

– digitalni model visina (DMV), koji se odnosi na sistem visina u vidu rasporeda tačaka koji prekriva površ terena i

– digitalni model terena (DMT), koji pored visina tačaka uzima u obzir i reljefne odlike terena, odnosno posebne tačke, linije i površine [1].

### *Kreirani digitalni modeli terena*

U stranoj, ali i našoj stručnoj javnosti, postoji znatan broj naučnostručnih radova u kojima su detaljno opisane teorijske osnove i tehnološki procesi kreiranja digitalnih modela.

Poslovi na polju formiranja digitalnog modela za teritoriju Srbije za podatke koje generiše VGI već su pri kraju (sada su u toku radovi na daljem poboljšanju i kontroli kvaliteta). Za kreiranje digitalnog modela terena korišćena je softverska platforma ArcGIS, američke firme ESRI. Modeli visinske predstave terena su u funkciji razmere, tj. zavise od rezolucije izvora podataka, od broja i pravilnog izbora tačaka, kao i načina i vernosti prikaza terena. U tabeli 2 prikazan je njihov pregled [2,3,4,5,6].

> *Tabela 2 Table2*

#### Pregled kreiranih DMT u Vojnogeografskom institutu Overview of DRMs created by the MGI

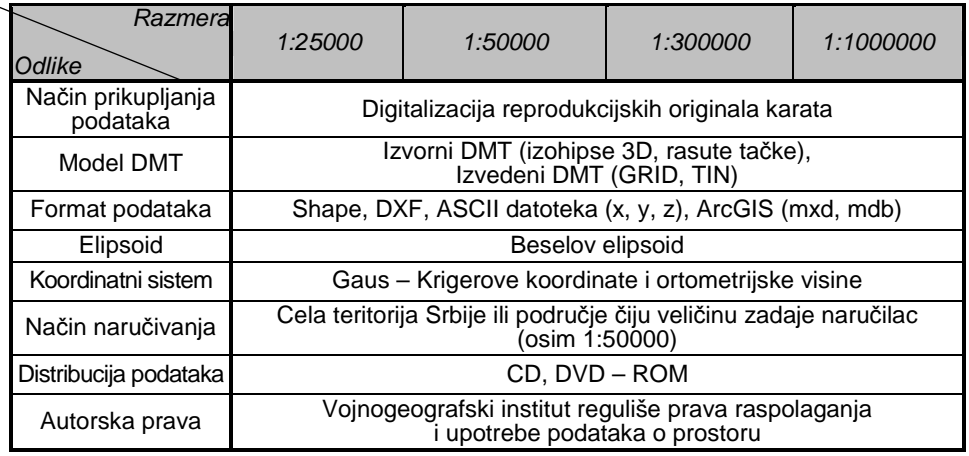

226

 $\mathbf{\Omega}$ 

Pregled ocene visinske tačnosti DMT dobijenog na osnovu podataka prikupljenih digitalizacijom kartografskih (reprodukcijskih) originala, a kreiranjem sa različitih izvora podataka i različitom interpolacijom, dat je u tabeli 3 [2,3,4,5,6].

> *Tabela 3 Table 3*

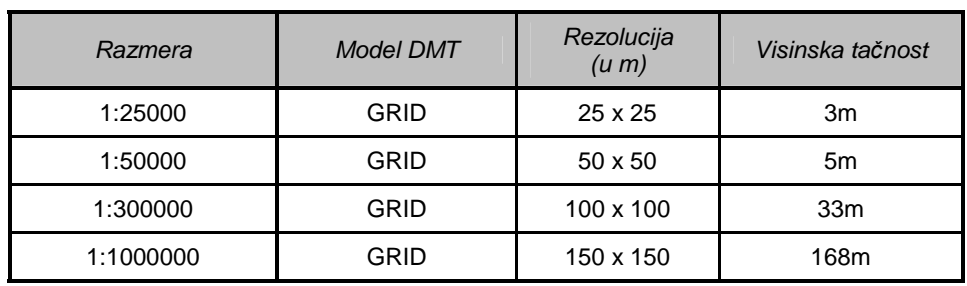

### Kvalitativan prikaz DMT za teritoriju Srbije Overview of the quality DMT for teritory of Serbia

### *Primena DMT za potrebe Vojske Srbije*

Kreirani digitalni modeli sa pratećim geoprostornim analizama u gotovo realnom vremenu, bez obzira na veličinu prostora koji se analizira, omogućuje uspešno planiranje i izvođenje borbenih dejstava (b/d). Kvalitetna geoprostorna analiza terena zavisi, pre svega, od kvaliteta prikupljenih podataka, od organizacije podataka u bazi i kvaliteta softvera koji omogućava analizu prikupljenih podataka.

U sistemu vojnog obrazovanja posebna pažnja se poklanja obuci starešina na svim nivoima školovanja iz oblasti vojne topografije, vojne geografije i GIS. U sistem obuke kadeta na Univerzitetu odbrane iz predmeta vojne topografije, pored standardne (klasične) obuke u korišćenju TK, primenjuju se nove GIS tehnologije u geoprostornoj analizi terena.

Pored kreiranja kvalitetnog DMT i obuke za njegovo korišćenje, neophodno je posedovanje kvalitetnog softverskog paketa za geoprostornu analizu. Softverski paketi koji su dostupni i primenjuju se u Vojsci Srbije su ArcGIS, američke firme ESRI (u kojem su kreirani DM i edukuje se kadar u VA) i Univerzalna korisnička platforma (UKP).

Primer trodimenzionalnog prikaza terena u softverskom paketu ArcGIS [15] vidi se na slici 8.

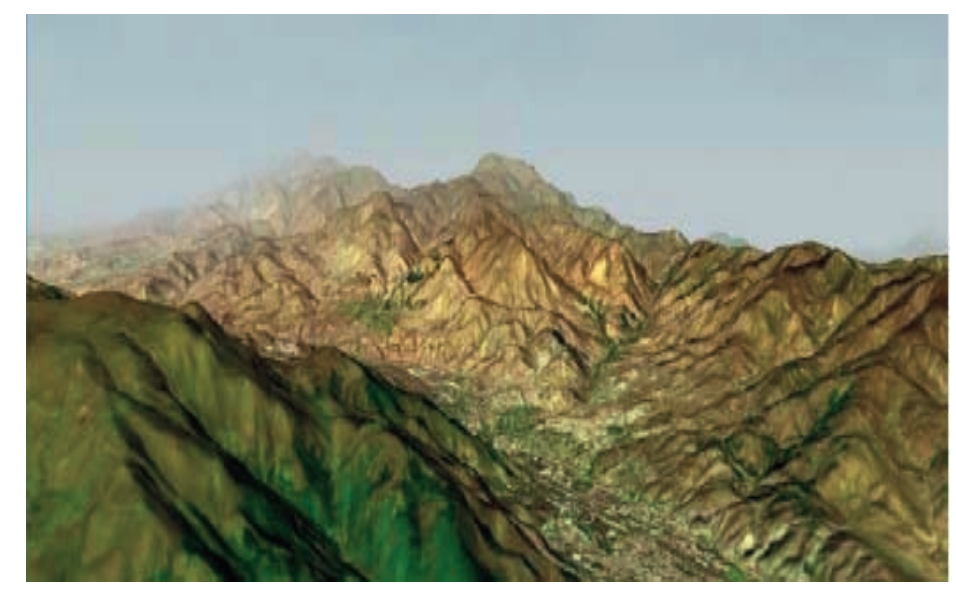

*Slika 8 –* Trodimenzionalni prikaz terena *Figure 8 –* 3D display of the terrain

Značaj posedovanja DMT i njegova primena za potrebe oružanih snaga ogleda se u:

- vizuelizaciji prostora,
- analizi terena za potrebe obaveštajne pripreme bojišta,
- izradi perspektivnih prikaza terena,
- brzom određivanju visine bilo koje tačke na terenu,
- vidljivosti iz jedne tačke,
- utvrđivanju dogledanje između tačaka,
- uglovima nagiba terena,
- računanju i konstruisanju profila između tačaka,
- ekspoziciji terena,
- simulatorima letenja,
- korišćenju bespilotnih letelica i raketnih sistema,

– praćenju dinamike pojedinih pojava (npr. sagledavanju mogućeg područja zahvaćenog poplavom pri određenom vodostaju),

– efekatima NHB (nuklearno-hemijsko-biološko) oruđa u zavisnosti od konfiguracije terena,

– formiranju hipsometrijske skale za potrebe analize strukture terena,

- određivanju dubine slojeva u geologiji,
- računanju kubatura zemljanih masa,
- određivanju geoida,

– određivanju optimalnog položaja antena (primopredajnika) za potrebe radio-relejnih uređaja i TV stanica, uzimajući u obzir Frenelove zone i drugo.

228

 $\mathbf{\Omega}$ 

### *Praktični primeri*

U postojeće module (na slici 9 prikazan je modul za 3D Analyst) implementirani su klasični matematički modeli za računanje svih potrebnih geoprostornih analiza, pa samim tim i za razmatrani uticaj zakrivljenosti Zemljine površi na vidljivost između dve tačke [13,14].

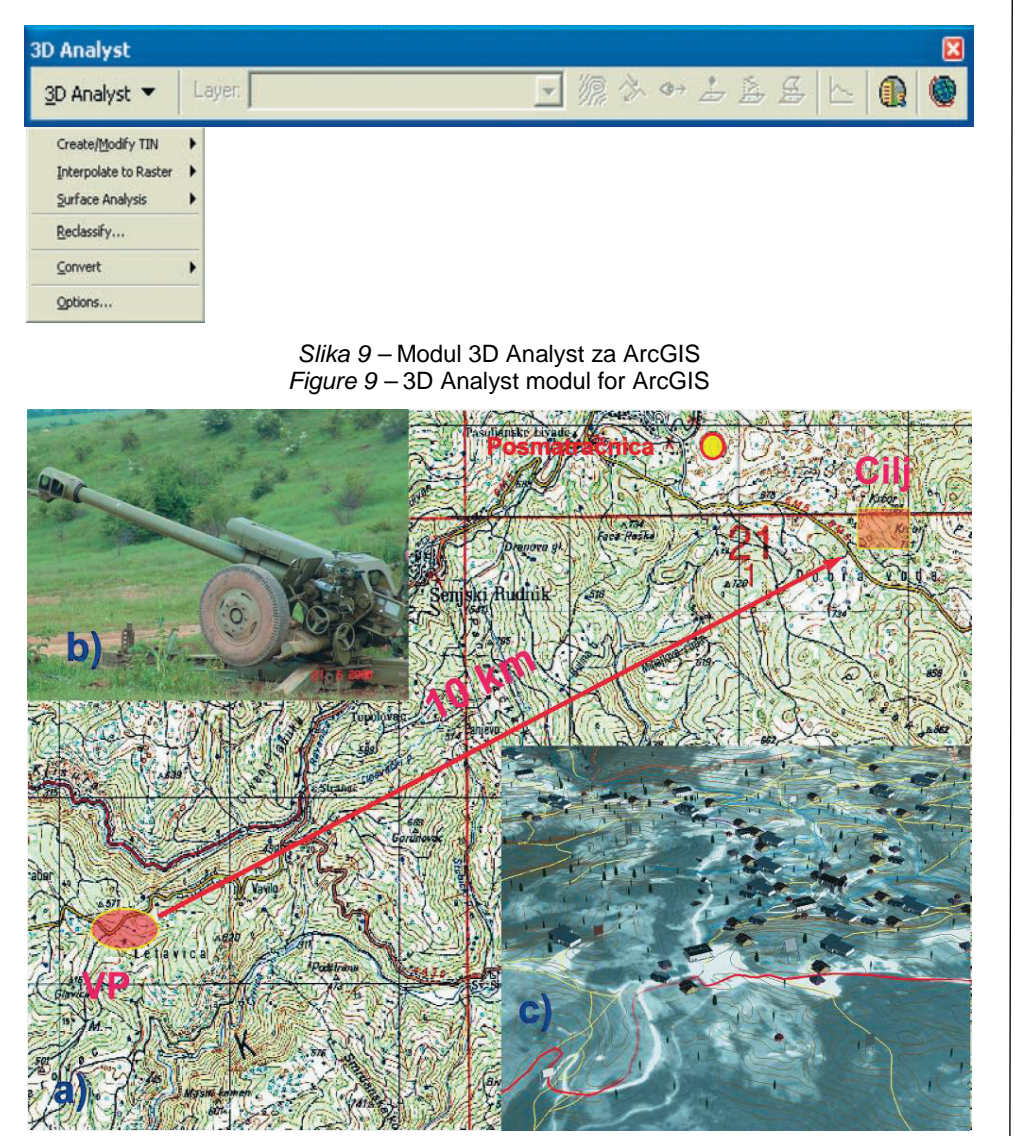

*Slika 10 –* Prikaz situacije za gađanje haubicom 122 mm *Figure 10 –* Ffiring from a 122 mm howitzer

Na završnoj vežbi kadeta Vojne akademije "Dimplomac 2006", na poligonu Pasuljanske livade u potpunosti je, po prvi put, primenjena GIS tehnologija u realizaciji zadatka pripreme i izvođenja artiljerijskog gađanja haubicom 122 mm. Primenom komparativnih prednosti savremenih tehnologija (slika 10 a, b, c) određene su:

a) lokacije posmatračnice vatrenog položaja (VP) i cilja, vazdušno rastojanje izraženo u km, sa pratećim elementima,

- b) izgled haubice 122 mm i
- c) 3D vizualizacija prostora na kojem se izvodilo gađanje.

U sledećoj fazi korišćeni su definisani i implementirani matematički modeli u posebno definisanom modulu – 3D Analyst. Za određivanje putanje leta i primenu validnih parametara za gađanje haubicom od 122 mm korišćeni su matematički modeli u kojima je uzeta u ubzir i zakrivljenost Zemljine površi. Za vizualizaciju prostora primenjeni su prostorni podaci koje je kreirao VGI (rasterski i vektorski, sa pratećim DMT). Na slici 11 grafički je prikazano izvršeno gađanje.

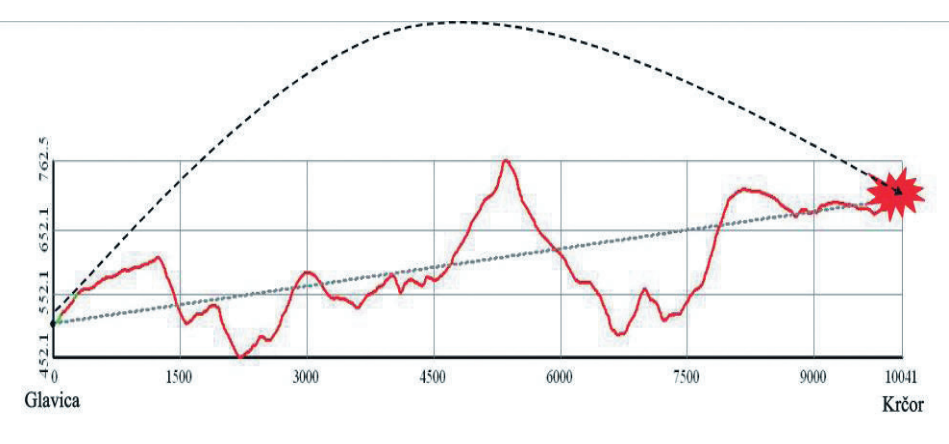

 *Slika 11 –* Grafički prikazano izvšeno gađanje *Figure 11 –* Graphical presentation of the firing

Za potrebe završne vežbe kreirana je i prateća simulacija leta u kojoj je projektil praćen u relnom vremenu, nad geoprostornim podacima VGI (DMT i rasterska karta).

## Zaključak

Fizička površ Zemlje je izuzetno nepravilna. Iz praktičnih razloga na njoj se projektuju tačke geodetske osnove i vrše sva merenja vezana za premer zemljišta, odnosno inventarizacija prostora (prikupljanje i obrada podataka), čiji je krajnji cilj analiza i vizualizacija terena. Međutim, za re-

230

 $\mathbf{\Omega}$ 

šavanje međusobnog dogledanja položaja mora se poznavati zakrivljenost Zemlje, kao i topografija, a pre svega reljefnost njene površi. Do tih podataka dolazi se na osnovu rezultata geodetskih i kartografskih tehnologija, a u poslednje vreme primenom GIS.

Primena novih tehnologija omogućila je ne samo prikupljanje prostornih podataka na brži i ekonomičniji način, već njihovu primenu u svim fazama obuke oružanih snaga sistema odbrane. Edukacija kadeta na Vojnoj akademiji u okviru predmeta Vojna topografija i Vojna geografija (u oblasti primene GIS i GPS tehnologija), formiranje Simulacionog centra u sistemu odbrane, kao i akvizicija i korišćenje sva tri oblika prostornih podataka (raster, vektor i DMT) koje sistemu odbrane obezbeđuje VGI, svrstava Vojsku Srbije na značajno mestu u primeni savremenih tehnologija u procesu obuke.

### *Literatura*

[1] Banković, R., "Infrastruktura topografskih podataka - deo nacionalne infrastrukture geoprostornih podataka države Srbije", doktorska disertacija, Vojna akademija u Beogradu, Beograd, 2011.

[2] Banković, R., Borisov, M, Sekulović, D., Digitalni modeli terena i njihova primena u Vojsci, stručni rad, zbornik radova: Naučni skup "Odbrambene tehnologije u funkciji mira - OTEX", Vojna akademija, Beograd, 2005.

[3] Borisov, M., *Utvrđivanje i otklanjanje deformacija sadržaja geografskih karata,* Vojnotehnički glasnik/Military Technical Courier, Vol. 50, No. 1, pp. 73–81, ISSN 0042–8469, UDC 623+355/359, Beograd, 2002.

[4] Borisov, M., *Modelovanje i organizacija podataka o prostoru za razmeru 1:50000 – svetska i naša iskustva*, Geodetska služba br. 113, str. 52–61, Beograd, 2010.

[5] Borisov, M., Banković, R., Drobnjak, S., *Evaluacija morfometrijskih karakteristika zemljišta pri izradi karte tenkoprohodnosti*, Vojnotehnički glasnik/Military Technical Courier, Vol. 59, No. 1, pp. 62–80, ISSN 0042–8469, UDC 623+355/359, Beograd, 2011.

[6] Bugayevskiy, L., Snyder, J.,: Map Projections, A Reference Manual, UK, 1998.

[7] Frančula, N., Digitalna kartografija, skripta, Geodetski fakultet Zagreb, Croatia, 2001.

[8] Illert, A., Wilski, I., Integration and harmonization of contributions to a European dataset,  $17<sup>th</sup>$  International Cartographic Conference  $10<sup>th</sup>$  General Assembly of ICA Proccedings 1, pp. 805–813, Barselona, Espania, 1995.

[9] Jovanović, V., "Matematička kartografija", Univerzitetski udžbenik, Beograd, 1983.

[10] Kostić, M., Digitalno modelovanje podataka - evaluacija morfometrijskih karakteristika terena, magistarski rad, Geografski fakultet Univerziteta u Beogradu, Beograd, 2008.

[11] Radojčić, S., *Postupak i formule za transformaciju koordinata između Gaus-Krigerove i Svetske poprečne Merkatorove projekcije za teritoriju Srbije*, Vojnotehnički glasnik/Military Technical Courier, Vol. 56, No. 4, pp. 89–95, ISSN 0042–8469, UDC 623+355/359, Beograd, 2008.

[12] Robinson, A., and other., Elements of Cartography, Sixth Edition, USA, 1995. [13] Solarić, M., Solarić, N., Himalaja i pregled određivanja visina Mt. Everesta, Kartografija i Geoinformacije, Vol. 9, br. 14, Zagreb, Croatia, 2010.

[14] ESRI, Using Arc GIS 3D Analyst, User Guide, Redlands, USA, 2008.

[15] ESRI, Using Arc Map, User Guide, Redlands, USA, 2009.

### EARTH'S CURVATURE AND VISIBILITY BETWEEN TWO POINTS

FIELD: Earth Sciences, Geomatics ARTICLE TYPE: Original Scientific Paper

#### *Summary:*

*In this study, the Earth's curvature is analysed from numerous aspects as well as the visibility between two points on the Earth's surface. It also describes the way and the size of the Earth's part which can be approximated in the plane depending on the graphical precision and the scale of topographic maps. It equally considers the possibility of visibility between two points on the Earth's surface depending on the relief shapes and the curvature of the Earth's surface applying both classical methods and sophisticated solutions.* 

### Display of the surface of the Earth on topographic maps

*For a long time it has been aspired to show the third dimension when carrying out the Earth's surface mapping. Various methods are applied to represent a relief on maps. The method most commonly used when producing topographic maps by the MGI is with isohypses and elevation points, whereas the elevation display refers to the orthometric heights, i. e. the height above the surface geoids.* 

#### The surface of the Earth and its curvature

*Physically speaking, the surface of the Earth is curved and very irregular so it cannot be directly used for computation and engineering purposes. For easier and more practical usage, it is necessary to bring the Earth approximately to the surface of a regular geometric body. One approximation to such a body, applied in the mathematical cartography, is the globe and another one which approximates the Earth better is the Earth's rotating ellipsoid.* 

*Mathematical cartography and geodesy define laws of transfer of the physical surface of the Earth onto the curved surface of the Earth's ellipsoid or globe, i. e. to the plane or other surfaces which can be developed in a plane (cylinder or cone).* 

232

 $\sim$ 

Part of Earth's surface which can be approximated to a plane

*Mathematically speaking, not even the smallest part of the Earth's surface can be treated as a plane. However, taking into consideration the scale and mistakes of graphic displays, i. e. the allowed geometric precision of topographic maps, a certain part of the Earth's surface can be considered as a plane in practice. The answer to the question how big a part of the Earth's surface can be treated as a plane can be obtained on the basis of the following considerations.* 

#### Visibility between two positions on the Earth's surface

In practice it is often necessary to determine the visibility between the *position of two points on the Earth's surface. For example, a thematic map of visibility itself enables the representation of areas which from one view point are visible, whereas from another one they are not. Such maps are necessary, for example, when choosing a site for installing TV transmitters and repeaters. When manually producing such maps, it is necessary to draw profi*les where the heights in certain points are obtained by interpolation from a *map on which the relief has been shown with isohypses. The parts not visible from the given point on each profile are graphically determined.* 

### Influence of the relief of the Earth's surface on the visibility between two points

*Unlike topographic maps, the production of relief maps has larger practical usage when determining the optical visibility and viewing. The production of the visibility maps can be largely accelerated if we have a*  digital relief model (DRM) and suitable technologies. With the help of *new technologies we can determine the visibility of each point of a DRM from the given view point. Each visible point is marked as 1 and invisible one with 0. In such a way, a database ready for further analytical and graphical processing, i. e. geospace visualization, is created.* 

#### Influence of the curvature of the Earth's surface on the visibility between two points

*The above-mentioned considerations can be applied for relatively short distances. For longer distances, one has to consider the influence of the Earth's curvature as well as the influence of refraction. In fact, in long distances the true horizon is below the visible one even for several kilometers.* 

#### Application of GIS technology

*Using modern information technologies, GIS above all, generating and 3D display of space require a new approach. The MGI has knowledge as well as written works from the areas of application of new technologies in geospace modeling which has been carried out for about ten years.* 

#### Created digital models of terrain

*Works in the area of creating a digital model for the territory of Ser*bia for the MGI-generated data are in the final phase ( works in further *quality improvement and control are currently being carried out). To create a digital model of terrain, the software platform ArcGIS (from the ESRI USA company) was used. The models of an elevation display of the terrain are in a function of scale, i. e. they depend on data source resolution, number of correctly selected points as well as on a method and precision of a terrain representation.* 

### Application of DRMs for the needs of the Army of Serbia

*Created digital models with corresponding geospatial analyses in almost real time, regardless of the size of the space analyzed, enable successful planning and performing of combat actions. A high-quality geospatial terrain analysis depends primarily on the quality of collected data, data organization in the base and the software quality which enables the analysis of the gathered data.* 

### Practical examples

*In the final practice of the Military Academy cadets "Diplomac 2006" at the "Pasuljanske livade" military training camp, GIS technology was completely applied for the completion of the preparation task and for the artillery firing from a 122 mm howitzer. Comparative advantages of modern technologies were applied for: a) determining line-of-sight distances of locations of a watchtower, a firing position and a target position expressed in kilometers, with corresponding elements; b) 122 mm howitzer presentation and c) visualization of the area where the firing was carried out.* 

Key words: *Earth's surface, curvature, ellipsoid, globe, plane, range of visibility* 

Datum prijema članka: 06. 07. 2011.

Datum dostavljanja ispravki rukopisa: 13. 08. 2011. Datum konačnog prihvatanja članka za objavljivanje: 15. 08. 2011.

 $\overline{\mathsf{N}}$